#### **SKRIPSI**

# <span id="page-0-0"></span>**IMPLEMENTASI** *BACK-END* **APLIKASI KELUHAN PELANGGAN PADA PT JEMBATAN CITRA NUSANTARA BERBASIS WEB MENGGUNAKAN** *FRAMEWORK LUMEN*

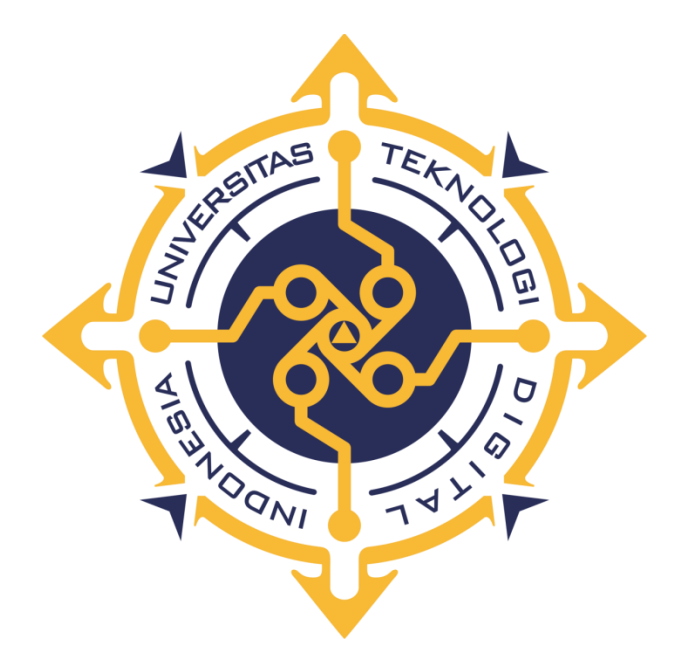

#### **FARHAN KURNIA RAGIL SYAHPUTRA**

**NIM : 195411050**

**PROGRAM STUDI INFORMATIKA PROGRAM SARJANA FAKULTAS TEKNOLOGI INFORMASI UNIVERSITAS TEKNOLOGI DIGITAL INDONESIA YOGYAKARTA 2023**

#### **SKRIPSI**

# <span id="page-1-0"></span>**IMPLEMENTASI** *BACK-END* **APLIKASI KELUHAN PELANGGAN PADA PT JEMBATAN CITRA NUSANTARA BERBASIS WEB MENGGUNAKAN** *FRAMEWORK LUMEN*

**Diajukan sebagai salah satu syarat untuk menyelesaikan studi** 

**Program Sarjana**

**Program Studi Informatika**

**Fakultas Teknologi Informatika**

**Universitas Teknologi Digital Indonesia** 

**Yogyakarta**

**Disusun Oleh: FARHAN KURNIA RAGIL SYAHPUTRA NIM : 195411050**

## **PROGRAM STUDI INFORMATIKA PROGRAM SARJANA FAKULTAS TEKONOLOGI INFORMASI UNIVERSISTAS TEKNOLOGI DIGITAL INDONESIA YOGYAKARTA**

**2023**

#### **PERNYATAAN KEASLIAN SKRIPSI**

<span id="page-2-0"></span>Dengan ini saya menyatakan bahwa naskah skripsi ini belum pernah diajukan untuk memperoleh gelar Sarjana Komputer di suatu Perguruan Tinggi, dan sepanjang pengetahuan saya tidak terdapat karya atau pendapat yang pernah ditulis atau diterbitkan oleh orang lain, kecuali yang secara sah diacu dalam naskah ini dan disebutkan dalam daftar pustaka.

Yogyakarta, 3 Februari 2023

pol Curion

Farhan Kurnia Ragil Syahputra NIM: 195411050

#### **KATA PENGANTAR**

<span id="page-3-0"></span>Puji dan syukur penulis panjatkan ke hadirat Allah SWT yang telah melimpahkan rahmat dan anugerah-Nya kepada penulis sehingga dapat menyelesaikan Tugas Akhir yang berjudul "Implementasi *Back-end* Aplikasi Keluhan Pelanggan Pada PT Jembatan Citra Nusantara Berbasis Web Menggunakan Framework Lumen" dengan baik dan tepat waktu.

Penulisan laporan ini merupakan pemenuhan dari salah satu syarat dalam memperoleh gelar Sarjana Informatika. Dalam penyelesaian pembuatan aplikasi dan laporan Tugas Akhir ini, penulis telah banyak menerima bimbingan, saran dan masukan dari berbagai pihak, baik secara langsung maupun secara tidak langsung. Untuk itu dengan segala kerendahan hati, pada kesempatan kali ini penulis menyempaikan ucapan terima kasih kepada:

- 1. Bapak Ir. Totok Suprawoto, M.M., M.T. selaku Rektor Universitas Teknologi Digital Indonesia.
- 2. Ibu Dini Fakta Sari S.T., M.T. selaku Ketua Program Studi Informatika sekaligus selaku dosen pembimbing yang telah membimbing penulis selama pengerjaan tugas akhir.
- 3. Ibu dan Bapak selaku dosen penguji yang telah memberikan saran dan bimbingan.
- 4. Ibu, Bapak dan Kakak yang selalu memberikan doa terbaik untuk penulis.
- 5. Ibu Effi Susilawati dan Anggayuh Sarwo Edi yang telah banyak memberikan dukungan serta bantuan transportasi untuk penulis.
- 6. Bapak Riza Tantular selaku Direktur Operasional di PT Jembatan Citra Nusantara.
- 7. Bapak Dhitya Pamungkas yang telah memberikan inspirasi bagi penulis untuk pengambilan judul pengerjaan Tugas Akhir.
- 8. Muhammad Afif, Muhammad Ridho dan Tedyan Wibowo selaku teman-teman dalam kelompok topik pengerjaan Tugas Akhir.
- 9. Teman-teman dari divisi NOC dan Helpdesk PT Jembatan Citra Nusantara yang telah banyak membantu penulis dalam penelitian Tugas Akhir.
- 10. Seluruh rekan kerja di PT Jembatan Citranet yang selalu memberikan dukungan untuk penulis.
- 11. Pihak lain yang tidak dapat penulis sebutkan satu per-satu, yang secara langsung maupun tidak langsung telah mendukung penulis dalam melaksanakan Tugas Akhir ini.

Penulis menyadari bahwa program dan laporan Tugas Akhir ini masih jauh dari sempurna. Untuk itu, saran dan masukan yang membangun akan sangat berarti bagi penulis. Akhir kata, penulis ingin meminta maaf sebesar-besar nya bila ada kesalahan baik dalam penyusunan laporan maupun dalam tahap pengerjaan program Tugas Akhir. Penulis berharap bahwa laporan ini dapat membantu dan menginspirasi Anda untuk menghasilkan karya yang lebih baik

Yogyakarta, 3 Februari 2022

Lumin

Farhan Kurnia Ragil Syahputra

## **DAFTAR ISI**

<span id="page-5-0"></span>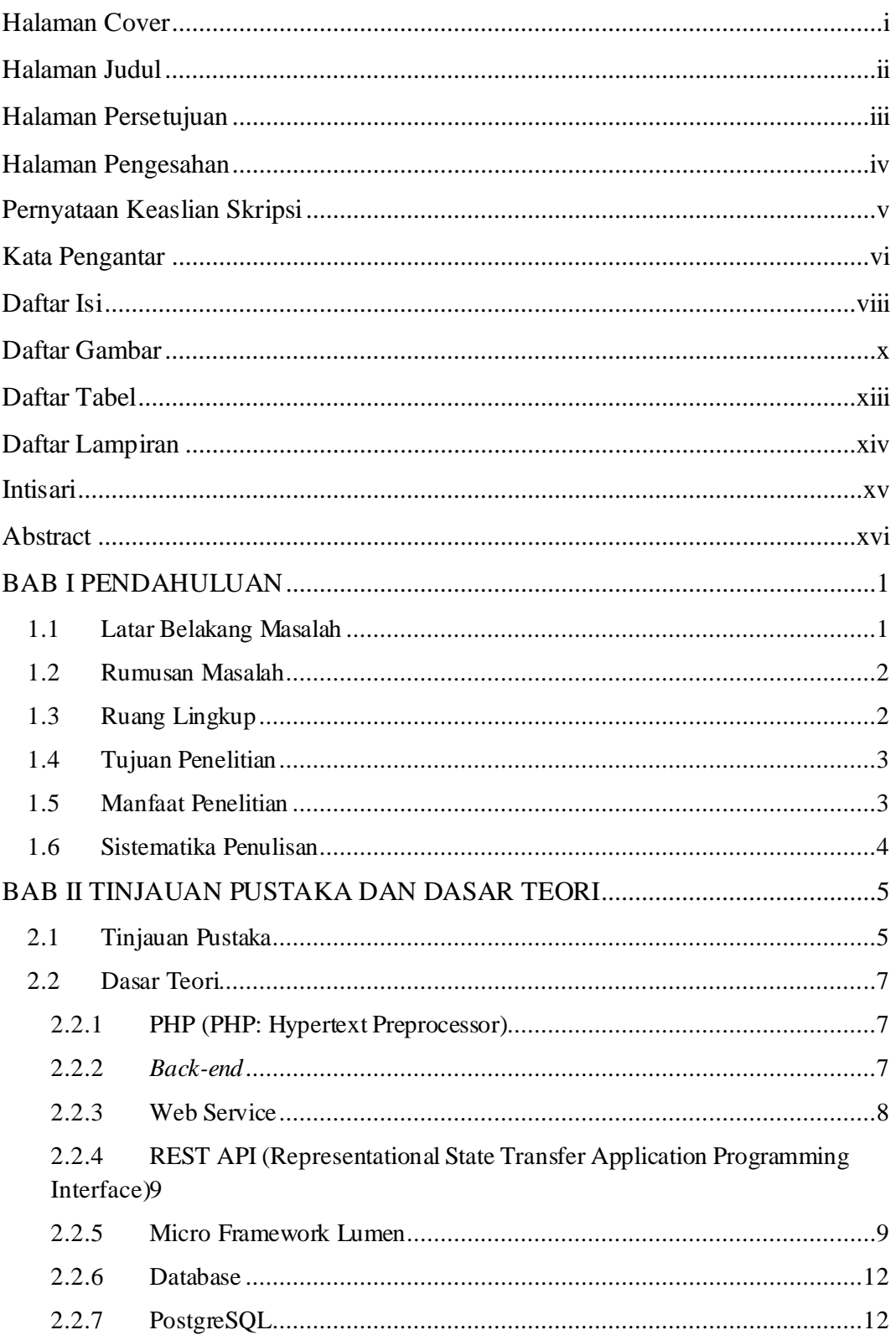

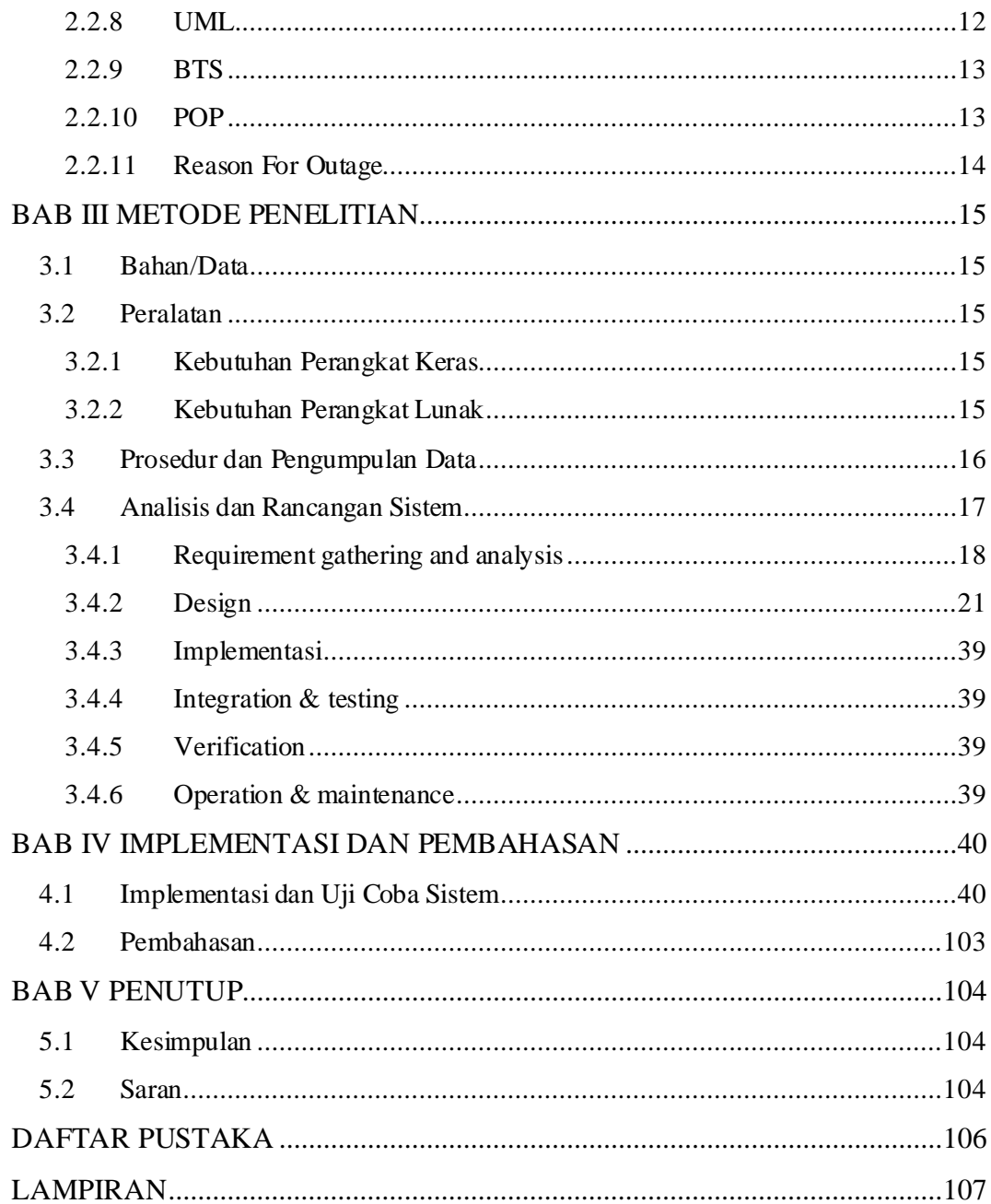

## **DAFTAR GAMBAR**

<span id="page-7-0"></span>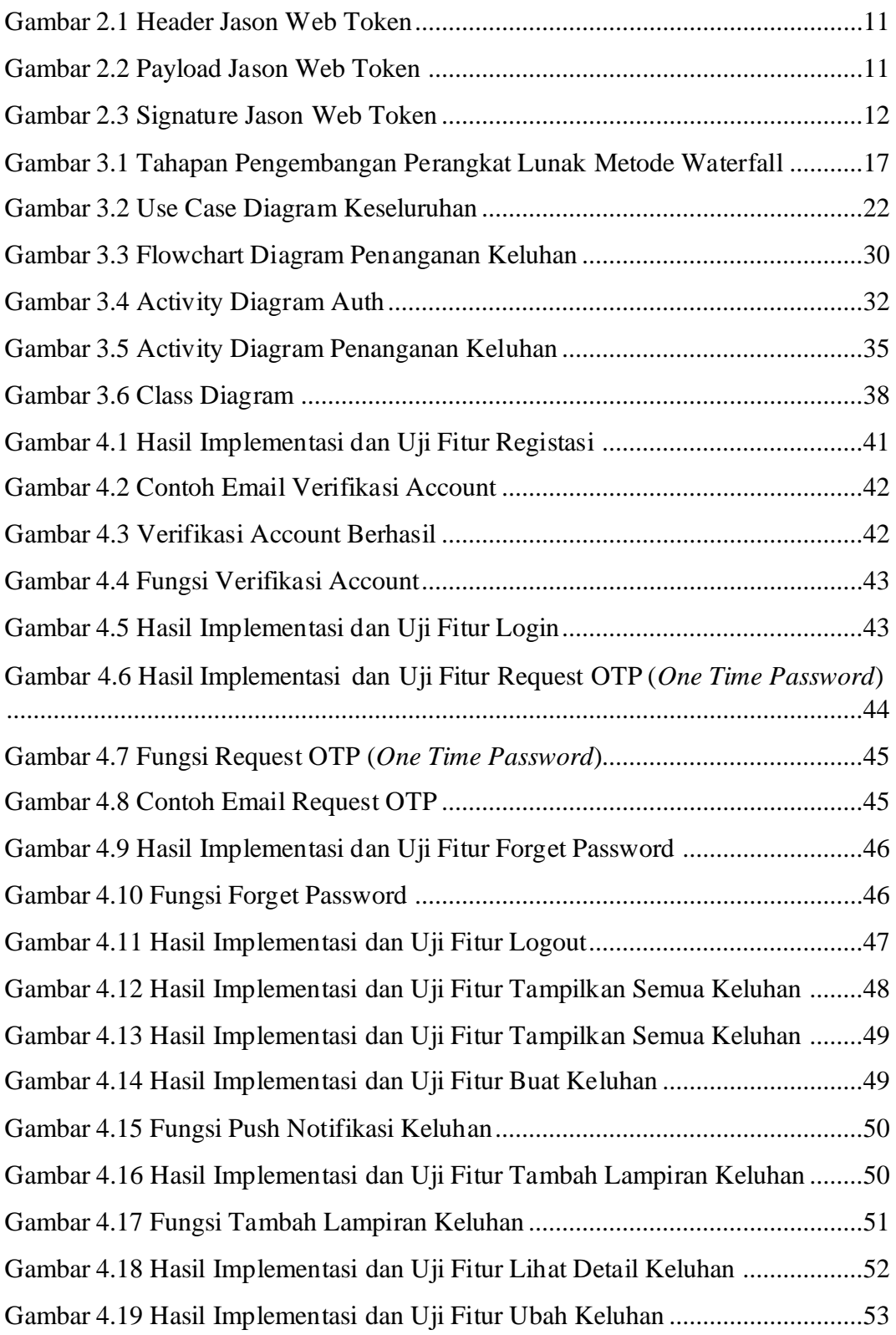

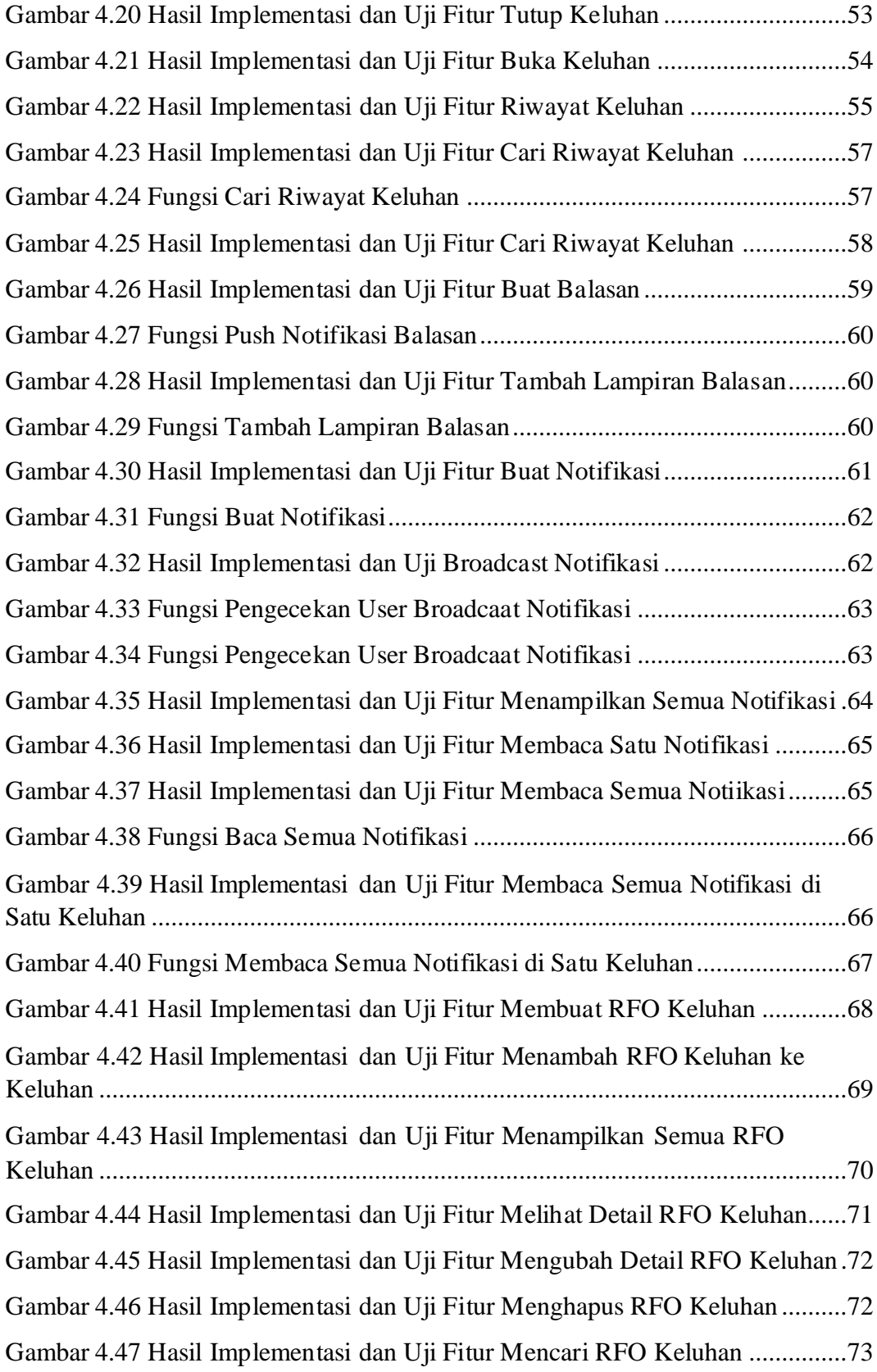

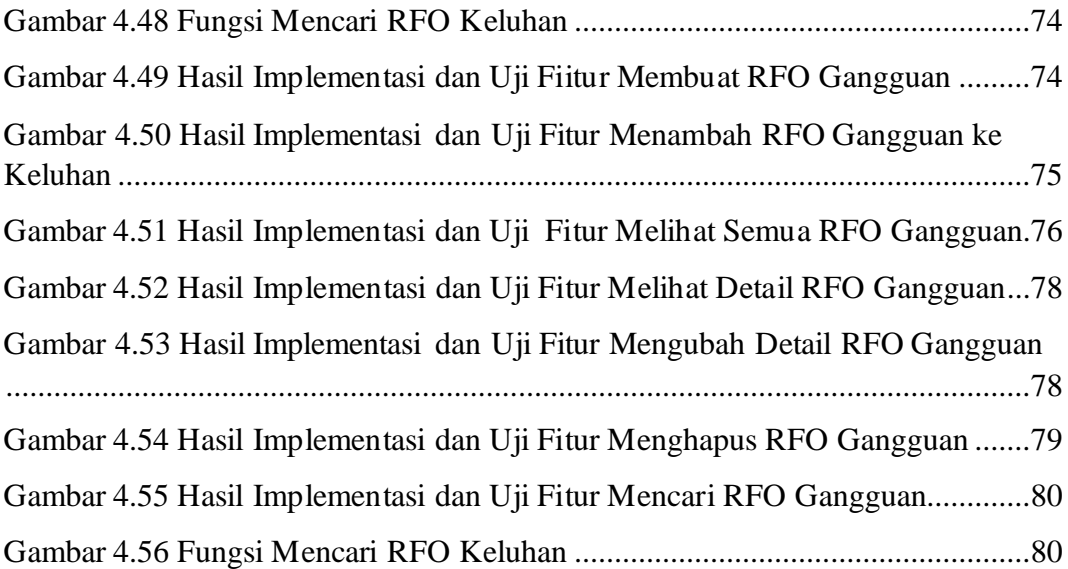

### **DAFTAR TABEL**

<span id="page-10-0"></span>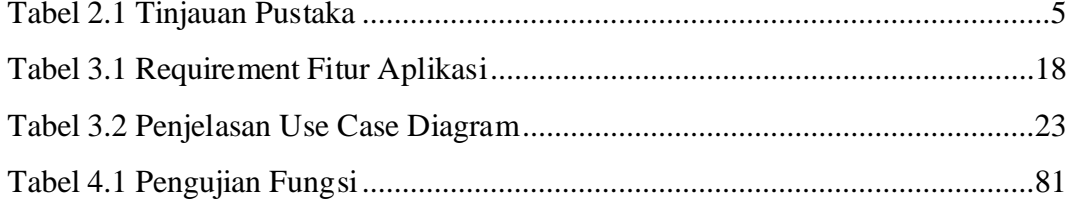

## **DAFTAR LAMPIRAN**

<span id="page-11-0"></span>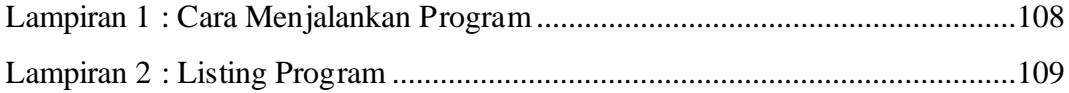

#### **INTISARI**

<span id="page-12-0"></span>Penanganan keluhan pelanggan merupakan hal yang cukup penting di dalam menyediakan layanan pada suatu Internet Service Provider. Namun, terkadang waktu penjadwalan perbaikan ke lokasi pelanggan dapat memakan waktu yang lama seiring banyaknya antrian laporan dari pelanggan. Padahal. tidak semua laporan keluhan pelanggan memerlukan penanganan secara fisik, melainkan dapat dilakukan *troubleshoot* melaui *remote* sehingga dapat mengurangi *downtime* karena tidak perlu menunggu penjadwalan pengecekan ke lokasi. Hal tersebut dapat terjadi jika terdapat pengecekan dan identifikasi masalah yang tepat. Penelitian ini bertujuan untuk melakukan implementasi *back-end* dalam pembuatan aplikasi keluhan pelanggan yang digunakan oleh Divisi Helpdesk dan NOC pada PT Jembatan Citra Nusantara dari sisi pemrosesan data atau *back-end* dalam bentuk *Restful API.*

Pembuatan *back-end* aplikasi Keluhan Pelanggan dilakukan dengan mengimplementasikan *Application Programing Interface* (API) dan menggunakan metode REST. REST (Representational State Transfer) merupakan arsitektur metode komunikasi menggunakan protokol HTTP dalam melakukan pertukaran data. *Restful API* tersebut akan dibuat menggunakan *framework Lumen* sehingga proses pembuatan *back-end* dapat terbantu oleh fitur-fitur dari *framework* tersbut.

Penelitian ini menghasilkan *endpoint* API berbasis *Restful API* yang berfungsi untuk pengelolaan serta pemrosesan data keluhan yang masuk pada aplikasi keluhan pelanggan. Dari *back-end* yang dibuat dapat digunakan oleh *developer*  dalam membangun *front-end* aplikasi keluhan pelanggan berbasis website, android ataupun desktop.

*Kata Kunci : Lumen Framework, Keluhan Pelanggan, Back-end, REST-API*

#### **ABSTRACT**

<span id="page-13-0"></span>Handling customer complaints is quite important in providing services to an Internet Service Provider. However, sometimes the time to schedule repairs to the customer's location can take a long time as there are many queues of reports from customers. Whereas. not all customer complaint reports require physical handling, but troubleshooting can be done by remote so that it can reduce downtime because there is no need to wait for checking scheduling to the location. This can happen if there is proper checking and problem identification. This study aims to carry out a *back-end* implementation in making customer complaint applications used by the Helpdesk and NOC Division at PT Jembatan Citra Nusantara from a data processing or *back-end* perspective in the form of Restful API.

Making the Customer Complaint application back-end is done by implementing the Application Programing Interface (API) and using the REST method. REST (Representational State Transfer) is an architectural communication method using the HTTP protocol to exchange data. The Restful API will be created using the Lumen framework so that the back-end creation process can be assisted by the framework's features.

This research produces an API endpoint based on Restful API which functions to manage and process incoming complaint data in the customer complaint application. From the back-end that is made, it can be used by developers in building front-end customer complaint applications based on websites, android or desktop.

*Keywords : Lumen Framework, Customer Complain, Back-end, REST-API*